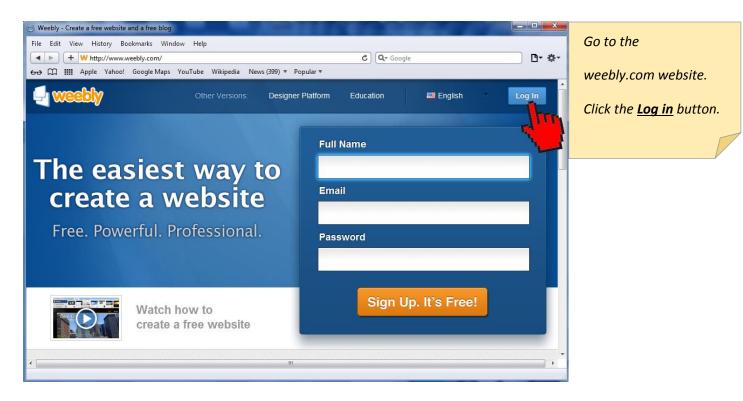

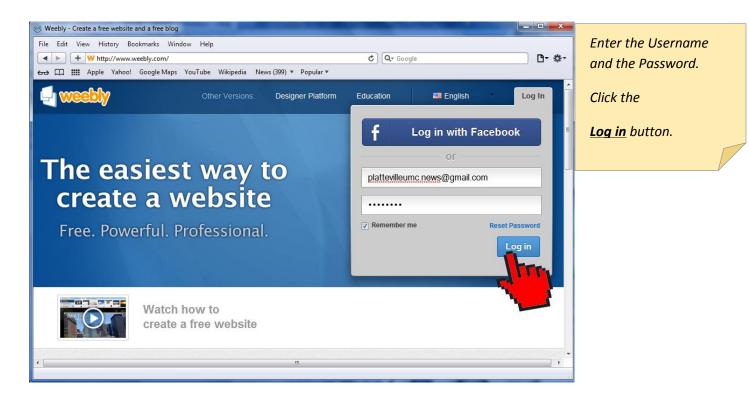

Platteville United Methodist Church – 2013.11.30

Page **1** of **18** 

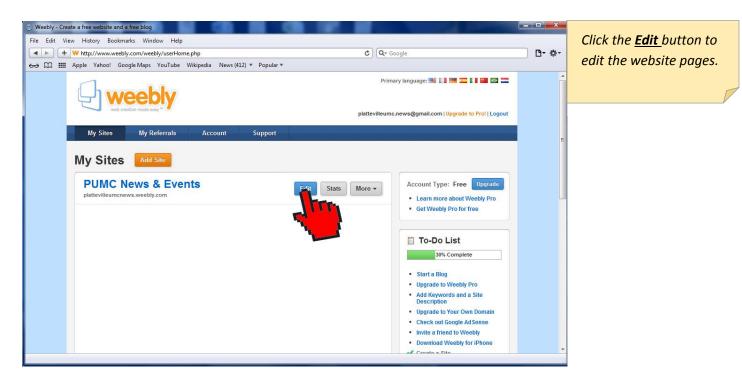

# Update the current NEWSLETTERS web page.

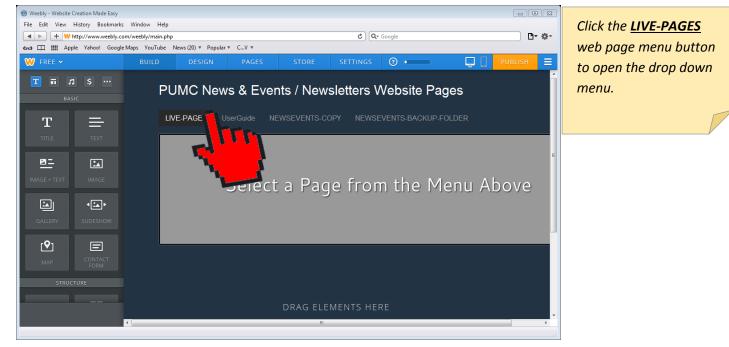

Platteville United Methodist Church – 2013.11.30

Page **2** of **18** 

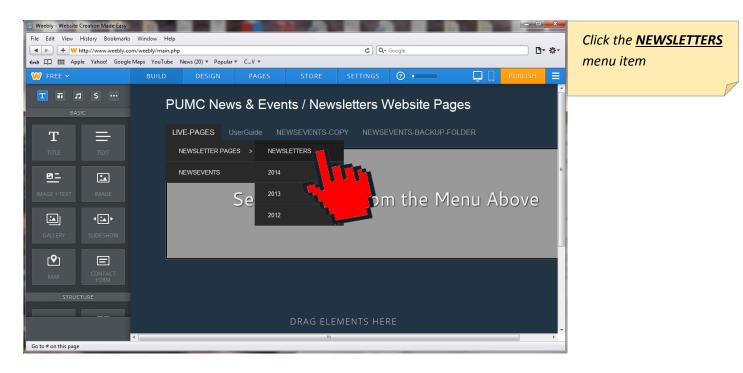

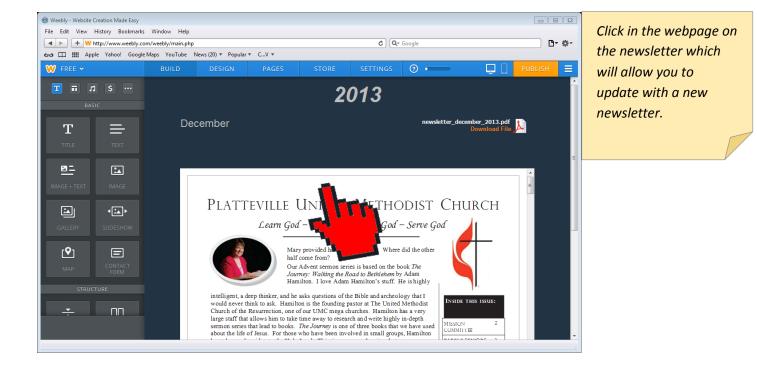

Platteville United Methodist Church – 2013.11.30

Page **3** of **18** 

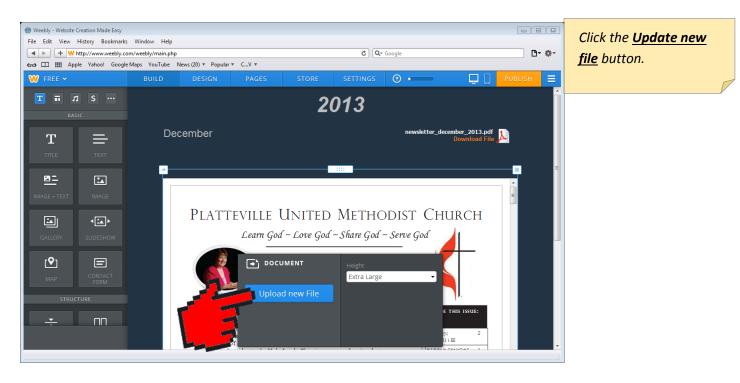

| Look in:     | 📙 NewsLetters 🔹                              | G 🦻 🖻 🛄 -          |                 |          |   |
|--------------|----------------------------------------------|--------------------|-----------------|----------|---|
| (Ha          | Name                                         | Date modified      | Туре            | Size     | - |
| 24 M         | Jul 2012                                     | 6/26/2013 3:01 PM  | File folder     |          |   |
| ecent Places | 퉬 Problem                                    | 5/30/2013 3:12 PM  | File folder     |          |   |
|              | 🔁 ComingSoon.pdf                             | 6/21/2013 10:05 AM | Adobe Acrobat D | 50 KB    |   |
|              | 🔁 Newsletter April 2013.pdf                  | 6/1/2013 8:34 AM   | Adobe Acrobat D | 475 KB   |   |
| Desktop      | Newsletter Article Oct 2013 about pastor hid | 9/26/2013 12:17 PM | Adobe Acrobat D | 123 KB   | = |
| <b>F</b> a   | 🔁 Newsletter August 2013.pdf                 | 8/26/2013 11:18 PM | Adobe Acrobat D | 743 KB   |   |
| 6 <b>3</b> 3 | Newsletter December 2013.pdf                 | 11/27/2013 7:40 PM | Adobe Acrobat D | 721 KB   |   |
| Libraries    | Newsletter February 2013.pd                  | 6/1/2013 8:33 AM   | Adobe Acrobat D | 724 KB   |   |
|              | 🔁 Newsletter January 2013.pdf                | 6/1/2013 8:33 AM   | Adobe Acrobat D | 631 KB   |   |
|              | 🔁 Newsletter July 2013.pdf 🔽                 | 8/26/2013 11:18 PM | Adobe Acrobat D | 712 KB   |   |
| Computer     | 🔁 Newsletter June 2013.pdf                   | 5/30/2013 1:07 PM  | Adobe Acrobat D | 1,211 KB |   |
| <u> </u>     | 🔁 Newsletter March 2013.pdf                  | 6/1/2013 8:34 AM   | Adobe Acrobat D | 603 KB   |   |
|              | Newsletter May 2013.pdf                      | 6/1/2013 8:35 AM   | Adobe Acrobat D | 534 KB   |   |
| Network      | Newsletter November 2013.pdf                 | 10/30/2013 8:59 PM | Adobe Acrobat D | 2,447 KB | Ŧ |
|              | File name:                                   | Oper               | n               |          |   |

Click the saved PDF newsletter file of the month that you want from your computer to upload.

Platteville United Methodist Church – 2013.11.30

Page **4** of **18** 

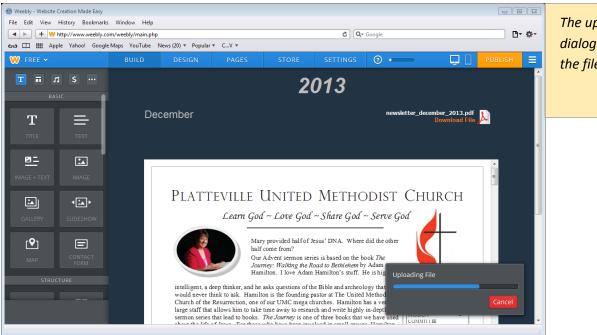

The uploading progress dialog box will show the file being uploaded.

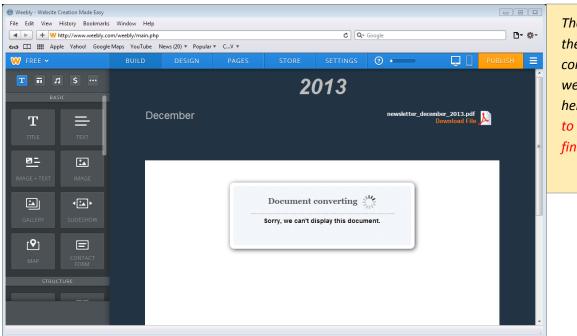

The newsletter will then automatically be converted for the webpage as shown here. You do not have to wait for this to finish.

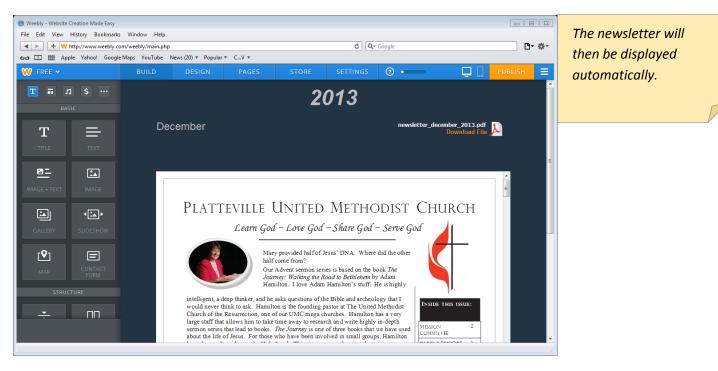

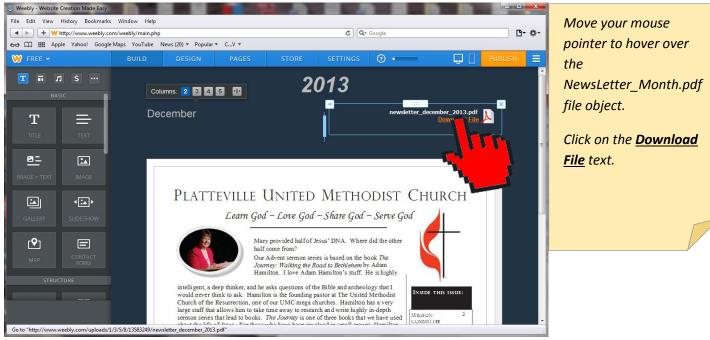

Platteville United Methodist Church – 2013.11.30

Page **6** of **18** 

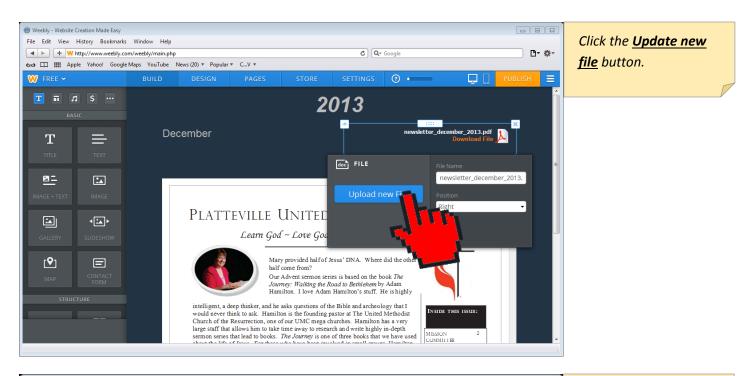

| Look in:                                                                                                    | NewsLetters    | <b>~</b>                          | G 🤌 📂 🛄 -          |                 |          |    |
|----------------------------------------------------------------------------------------------------|----------------|-----------------------------------|--------------------|-----------------|----------|----|
| æ                                                                                                    | Name           | *                                 | Date modified      | Туре            | Size     | -  |
| and the second second s | 2012           |                                   | 6/26/2013 3:01 PM  | File folder     |          |    |
| ecent Places                                                                                                    | 鷆 Problem      |                                   | 5/30/2013 3:12 PM  | File folder     |          |    |
|                                                                                                    | 🔁 ComingSoo    | n.pdf                             | 6/21/2013 10:05 AM | Adobe Acrobat D | 50 KB    |    |
|                                                                                                    | Newsletter /   | April 2013.pdf                    | 6/1/2013 8:34 AM   | Adobe Acrobat D | 475 KB   |    |
| Desktop                                                                                                    | Newsletter /   | Article Oct 2013 about pastor hid | 9/26/2013 12:17 PM | Adobe Acrobat D | 123 KB   | =  |
| <u></u>                                                                                                    | 🔁 Newsletter / | August 2013.pdf                   | 8/26/2013 11:18 PM | Adobe Acrobat D | 743 KB   |    |
|                                                                                                    | 🔁 Newsletter [ | December 201                      | 11/27/2013 7:40 PM | Adobe Acrobat D | 721 KB   |    |
| Libraries                                                                                                    | Newsletter F   | ebruary 2013.                     | 6/1/2013 8:33 AM   | Adobe Acrobat D | 724 KB   |    |
|                                                                                                    | 🔁 Newsletter J | anuary 2012                       | 6/1/2013 8:33 AM   | Adobe Acrobat D | 631 KB   |    |
|                                                                                                    | 🔁 Newsletter J | uly 2013.pdf                      | 8/26/2013 11:18 PM | Adobe Acrobat D | 712 KB   |    |
| Computer                                                                                                    | 🔁 Newsletter J | une 2013.pdf                      | 5/30/2013 1:07 PM  | Adobe Acrobat D | 1,211 KB |    |
| <u></u>                                                                                                    | 🔁 Newsletter I | March 2013.pdf                    | 6/1/2013 8:34 AM   | Adobe Acrobat D | 603 KB   |    |
|                                                                                                    | 🔁 Newsletter I | May 2013.pdf                      | 6/1/2013 8:35 AM   | Adobe Acrobat D | 534 KB   |    |
| Network                                                                                                    | 🔁 Newsletter I | November 2013.pdf                 | 10/30/2013 8:59 PM | Adobe Acrobat D | 2,447 KB | Ŧ  |
|                                                                                                    | File name:     |                                   |                    | •               | Oper     | 1  |
|                                                                                                    | Files of type: | Document files                    |                    |                 | Canc     | el |

Click the PDF saved newsletter file of the month that you want from your computer to upload.

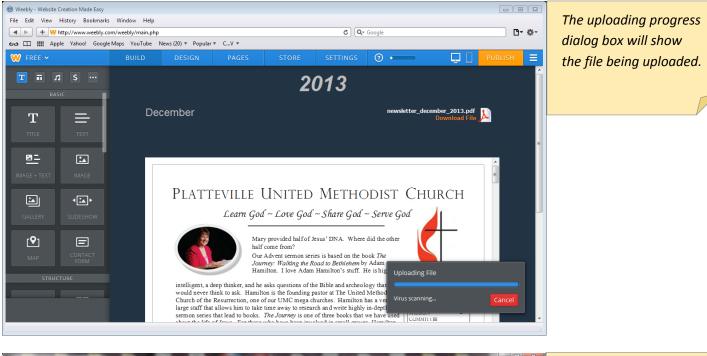

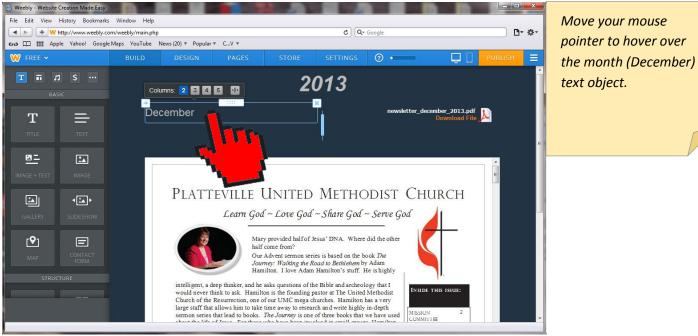

Platteville United Methodist Church – 2013.11.30

Page **8** of **18** 

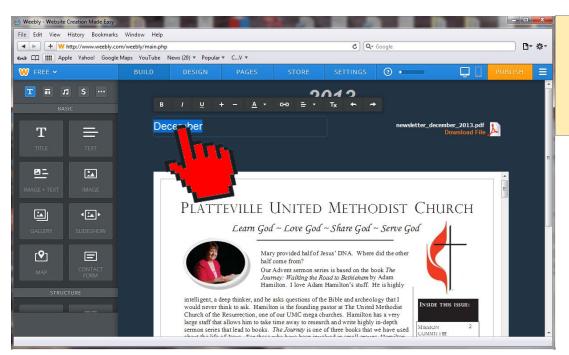

Select with your mouse the text for the month to change it to the new month's name.

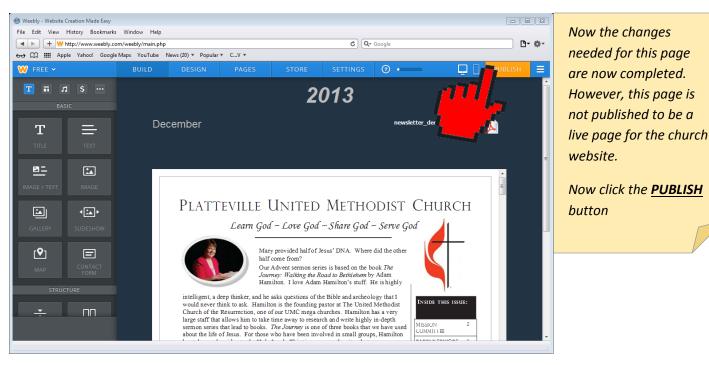

Platteville United Methodist Church – 2013.11.30

Page **9** of **18** 

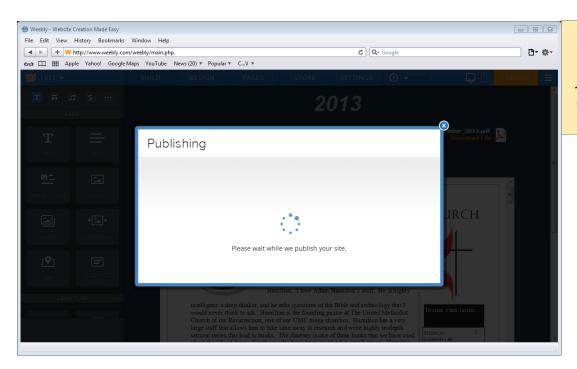

The newsletter page will be published live for the church website as shown here.

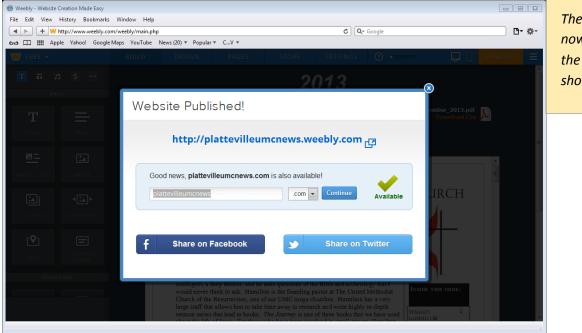

The newsletter page is now published live for the church website as shown here.

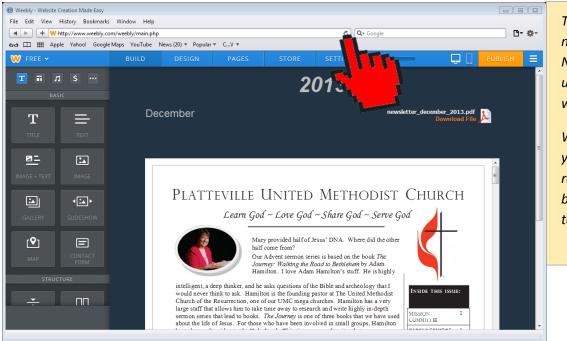

The newsletter page is now published live. Now continue to update the Archive webpage

With your mouse, press your web browser refresh <u>U</u>icon or web browser menu option to do a page refresh.

# Update the NEWSLETTERS ARCHIVE web page.

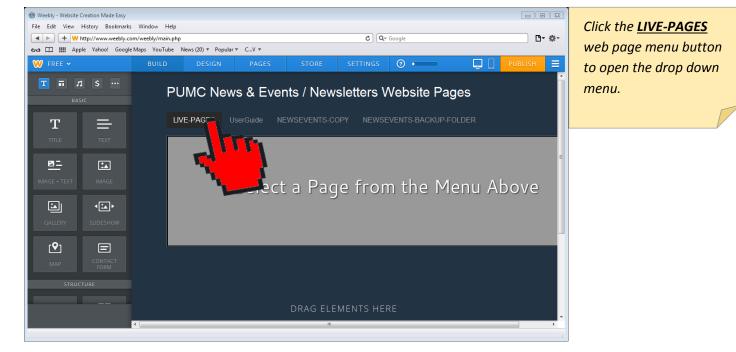

Platteville United Methodist Church – 2013.11.30

Page **11** of **18** 

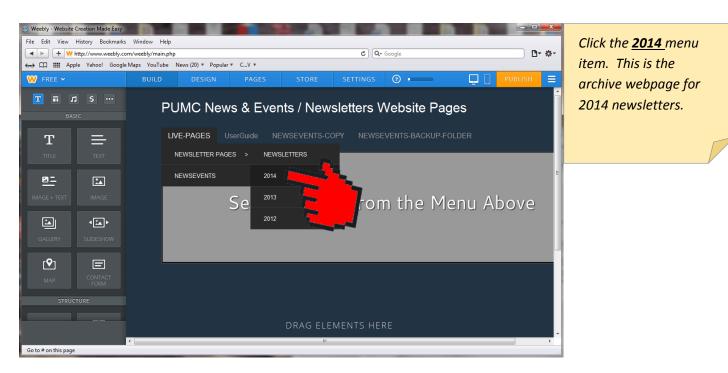

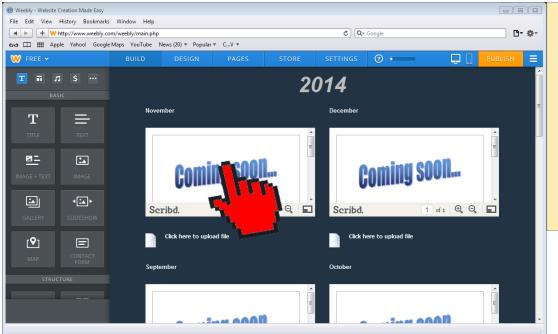

Move your mouse to hover over the month you want to update on this webpage.

Click in the webpage on the newsletter which will allow us to update with a new newsletter.

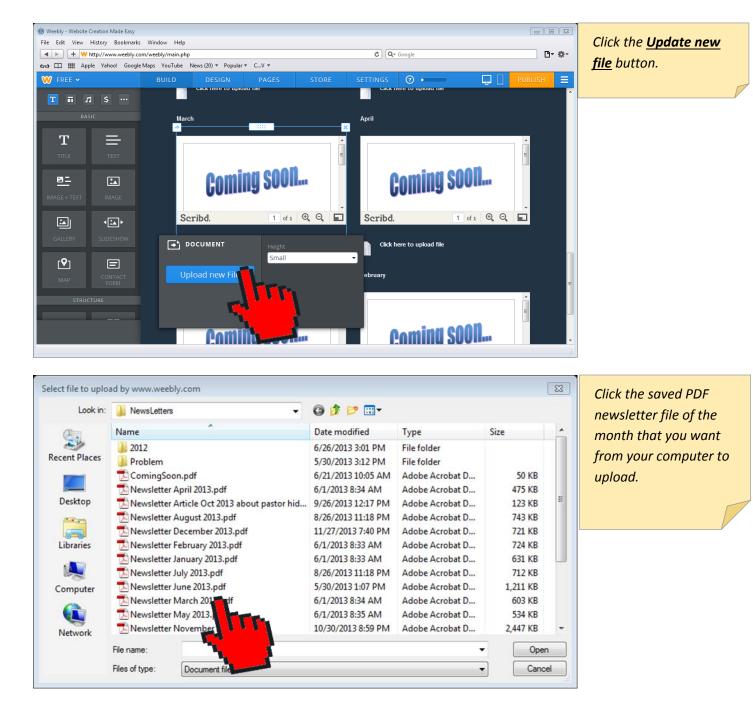

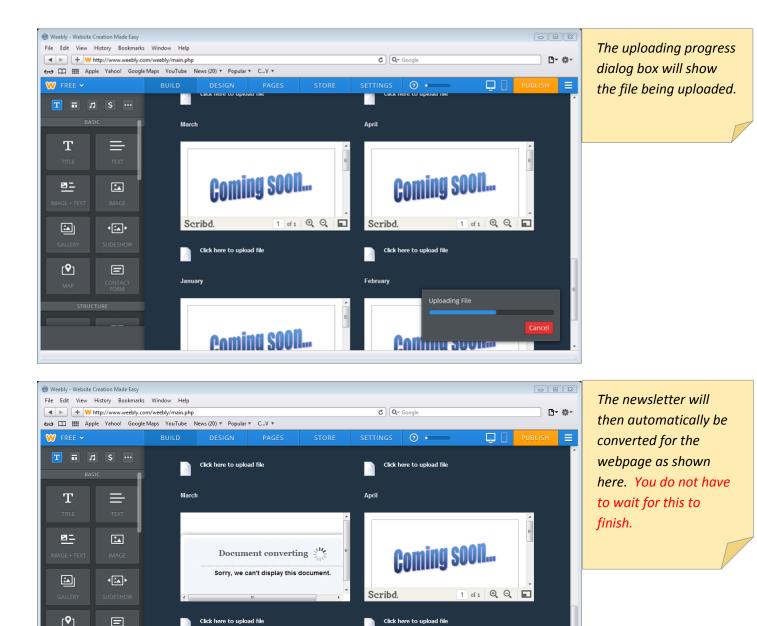

Platteville United Methodist Church - 2013.11.30

2

February

January

Page 14 of 18

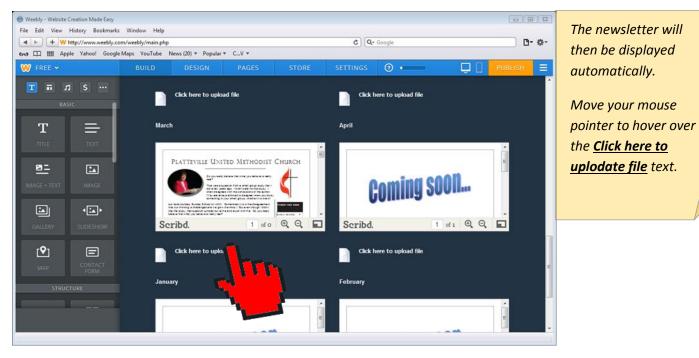

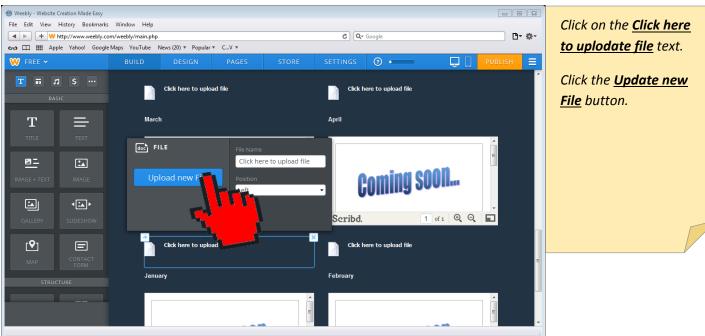

| Look in:      | 🕌 NewsLetters 👻                              | G 🗊 📂 🖽 🕶          |                 |          |   |
|---------------|----------------------------------------------|--------------------|-----------------|----------|---|
| (Pa)          | Name                                         | Date modified      | Туре            | Size     |   |
| 2 Martin      | 2012                                         | 6/26/2013 3:01 PM  | File folder     |          |   |
| Recent Places | 퉬 Problem                                    | 5/30/2013 3:12 PM  | File folder     |          |   |
|               | 🔁 ComingSoon.pdf                             | 6/21/2013 10:05 AM | Adobe Acrobat D | 50 KB    |   |
|               | 🔁 Newsletter April 2013.pdf                  | 6/1/2013 8:34 AM   | Adobe Acrobat D | 475 KB   |   |
| Desktop       | Newsletter Article Oct 2013 about pastor hid | 9/26/2013 12:17 PM | Adobe Acrobat D | 123 KB   | 1 |
| AR40          | Newsletter August 2013.pdf                   | 8/26/2013 11:18 PM | Adobe Acrobat D | 743 KB   |   |
| in the second | 🔁 Newsletter December 2013.pdf               | 11/27/2013 7:40 PM | Adobe Acrobat D | 721 KB   |   |
| Libraries     | Newsletter February 2013.pdf                 | 6/1/2013 8:33 AM   | Adobe Acrobat D | 724 KB   |   |
|               | Newsletter January 2013.pdf                  | 6/1/2013 8:33 AM   | Adobe Acrobat D | 631 KB   | L |
|               | 🔁 Newsletter July 2013.pdf                   | 8/26/2013 11:18 PM | Adobe Acrobat D | 712 KB   |   |
| Computer      | Newsletter June 2013.pdf                     | 5/30/2013 1:07 PM  | Adobe Acrobat D | 1,211 KB |   |
| -             | Newsletter March 201                         | 6/1/2013 8:34 AM   | Adobe Acrobat D | 603 KB   |   |
|               | 🔁 Newsletter May 2013.p                      | 6/1/2013 8:35 AM   | Adobe Acrobat D | 534 KB   |   |
| Network       | Newsletter November 2                        | 10/30/2013 8:59 PM | Adobe Acrobat D | 2,447 KB |   |
|               | File name:                                   |                    |                 | Oper     | 1 |

Click the saved PDF newsletter file of the month that you want from your computer to upload.

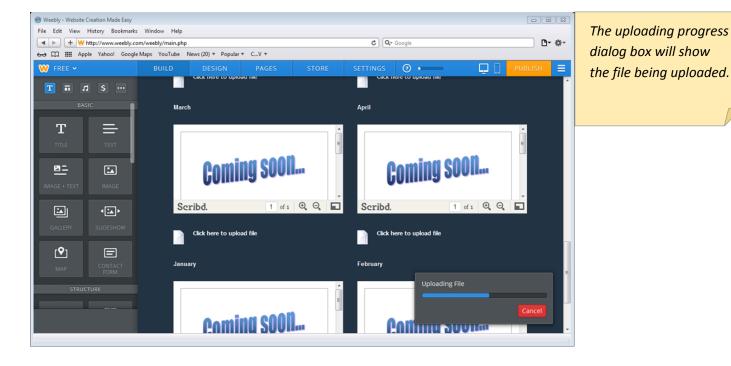

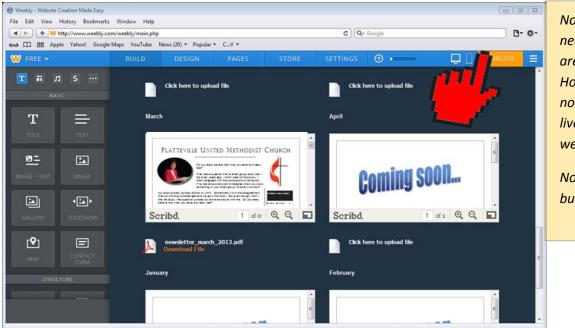

Now the changes needed for this page are now completed. However, this page is not published to be a live page for the church website.

Now click the <u>PUBLISH</u> button

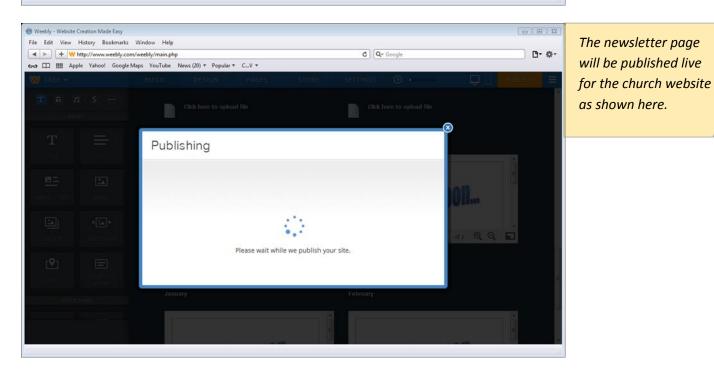

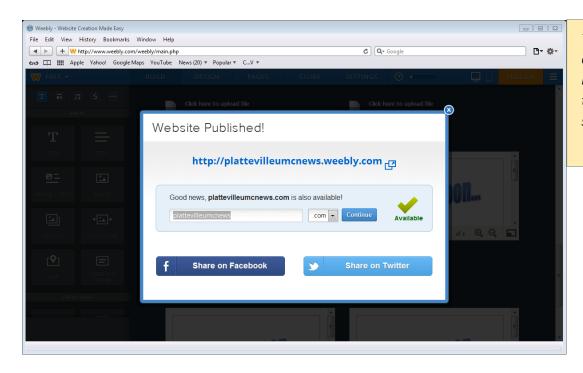

The 2014 Newsletter archive webpage is now published live for the church website as shown here.